Subject: How do I implement mouse hover in Ctrl based class Posted by [awksed](https://www.ultimatepp.org/forums/index.php?t=usrinfo&id=1349) on Thu, 15 Jul 2021 13:38:50 GMT [View Forum Message](https://www.ultimatepp.org/forums/index.php?t=rview&th=11597&goto=57348#msg_57348) <> [Reply to Message](https://www.ultimatepp.org/forums/index.php?t=post&reply_to=57348)

Hi,

How do I implement mouse hover in a Ctrl based class.

I want to display info on hover in a Ctrl based graph control but cannot find an "OnHover" type facility.

Is there an example of how to do this?

Thanks.

Subject: Re: How do I implement mouse hover in Ctrl based class Posted by [Xemuth](https://www.ultimatepp.org/forums/index.php?t=usrinfo&id=34388) on Thu, 15 Jul 2021 14:32:10 GMT [View Forum Message](https://www.ultimatepp.org/forums/index.php?t=rview&th=11597&goto=57349#msg_57349) <> [Reply to Message](https://www.ultimatepp.org/forums/index.php?t=post&reply_to=57349)

Hello Awksed,

Take a look at MOUSEENTER, MOUSEMOVE, MOUSELEAVE function.

virtual Image MouseEvent(int event, Point p, int zdelta, dword keyflags) virtual void MouseEnter(Point p, dword keyflags) virtual void MouseLeave()

https://www.ultimatepp.org/src\$CtrlCore\$Ctrl\_en-us.html

If you struggle, I can show you an example when I leave my job

Subject: Re: How do I implement mouse hover in Ctrl based class Posted by [awksed](https://www.ultimatepp.org/forums/index.php?t=usrinfo&id=1349) on Thu, 15 Jul 2021 16:33:15 GMT [View Forum Message](https://www.ultimatepp.org/forums/index.php?t=rview&th=11597&goto=57351#msg_57351) <> [Reply to Message](https://www.ultimatepp.org/forums/index.php?t=post&reply_to=57351)

Hi Xemuth,

Many thanks.

A working example would be most appreciated.

```
Hello awksed,
```
Try this:

```
#include <CtrlLib/CtrlLib.h>
using namespace Upp;
struct MyApp : TopWindow {
	Point pos;
	Rect area;
	MyApp()
	{
 		Sizeable().Zoomable().CenterScreen().SetRect(0,0, 1024, 800);
	}
	void Paint(Draw& w) override
	{
 		w.DrawRect(GetSize(), Black());
 		w.DrawRect(area, area.Contains(pos) ? Yellow() : Red());
 		w.DrawText(10, 10, AsString(pos), Monospace(16), White());
	}
	void MouseMove(Point p, dword keyflags) override
	{
 pos = p;
 		Tip(area.Contains(p) ? t_("\1This is a [* Rich[/ text tip ]]") : nullptr);
 		Refresh();
	}
	void Layout() override
	{
 		area = GetView().CenterRect(GetSize() / 4);
	}
};
GUI APP MAIN
{
	MyApp().Run();
}
```
A slightly different version which retrieves the mouse position using a method.

```
#include <CtrlLib/CtrlLib.h>
using namespace Upp;
struct MyApp : TopWindow {
	Rect area;
	MyApp()
	{
 		Sizeable().Zoomable().CenterScreen().SetRect(0,0, 1024, 800);
	}
	void Paint(Draw& w) override
	{
 		Point pt = GetMouseViewPos(); // This method returns the mouse cursor position relative to the
Ctrl's view area.
 		w.DrawRect(GetSize(), Black());
 		w.DrawRect(area, area.Contains(pt) ? Yellow() : Red());
 		w.DrawText(10, 10, AsString(pt), Monospace(16), White());
	}
	void MouseMove(Point pt, dword keyflags) override
	{
 		// Dispatched when the mouse cursor moves. It CAN also be used to retrieve and store the
mouse position.
 		// ( instead of GetMouseViewPos() )
 		Tip(area.Contains(pt) ? t_("\1This is a [* Rich[/ text tip ]]") : nullptr);
 		Refresh();
	}
	void Layout() override
	{
 		area = GetView().CenterRect(GetSize() / 4);
	}
};
GUI_APP_MAIN
{
	MyApp().Run();
}
```
Keep in mind that this is a generic and very rudimentary way. Use the overrideable mouse methods for ctrls for fine grained behaviour (as Xemuth suggested).

U++ ctrls provide a method called Tip() which can take a plain or rich text. If all you need is a tooltip for the existing U++ widgets, you can just set the tip.

Best regards, **Oblivion** 

#include <CtrlLib/CtrlLib.h>

Subject: Re: How do I implement mouse hover in Ctrl based class Posted by [Oblivion](https://www.ultimatepp.org/forums/index.php?t=usrinfo&id=447) on Fri, 16 Jul 2021 08:10:35 GMT [View Forum Message](https://www.ultimatepp.org/forums/index.php?t=rview&th=11597&goto=57353#msg_57353) <> [Reply to Message](https://www.ultimatepp.org/forums/index.php?t=post&reply_to=57353)

Here's another one: Same effect but with MouseEnter/MouseLeave pair, using a child ctrl.

```
using namespace Upp;
struct MyCtrl : Ctrl {
	void Paint(Draw& w) override
	{
 		Point pt = GetMouseViewPos();
 		w.DrawRect(GetSize(), GetView().Contains(pt) ? Yellow : Red());
	}
	void MouseEnter(Point p, dword keyflags) override
	{
 		Refresh();
	}
	void MouseLeave() override
	{
 		Refresh();
	}
	void LeftDouble(Point p, dword keyflags) override
	{
 		PromptOK("Ctrl double-clicked");
	}
};
```

```
struct MyApp : TopWindow {
	MyCtrl myctrl;
	MyApp()
	{
 		Sizeable().Zoomable().CenterScreen().SetRect(0,0, 1024, 800);
 Add(myctrl.Tip(t_("\1This is a [* Rich[/ text tip ]]"))); // Set tip for child ctrl.
	}
	void Paint(Draw& w) override
	{
 		Point pt = GetMouseViewPos(); // This method returns the mouse cursor position within the Ctrl's
view area.
 		w.DrawRect(GetSize(), Black());
 		w.DrawText(10, 10, AsString(pt), Monospace(16), White());
	}
	void MouseMove(Point pt, dword keyflags) override
	{
 		Refresh();
	}
	void Layout() override
	{
 		myctrl.SetRect(GetView().CenterRect(GetSize() / 4));
	}
};
GUI APP MAIN
{
	MyApp().Run();
}
```
You can also see that the position display will stop if the mouse enters into the child ctrl.

Best regards, **Oblivion** 

Subject: Re: How do I implement mouse hover in Ctrl based class Posted by [awksed](https://www.ultimatepp.org/forums/index.php?t=usrinfo&id=1349) on Fri, 16 Jul 2021 20:17:02 GMT [View Forum Message](https://www.ultimatepp.org/forums/index.php?t=rview&th=11597&goto=57354#msg_57354) <> [Reply to Message](https://www.ultimatepp.org/forums/index.php?t=post&reply_to=57354)

Hi Xemuth & Oblivion,

Thanks for your suggestions.

This is what I wrote:

```
void MyGraph::Hover()
{
 if(m_bTrackingHover)
  {
  m_bTrackingHover = false;
  Point P = GetMouseViewPos();
 if(P == m_MousePos)\{ // Mouse is hovering 
   // TODO: Call ShowHint() with text
   }
  }
}
Image MyGraph::MouseEvent(int event, Point p, int zdelta, dword keyflags)
{
 switch(event)
  {
  case Ctrl::MOUSELEAVE:
    if(m_bTrackingHover)
    {
    m_bTrackingHover = false;
     KillTimeCallback(HOVER_TIMER);
    }
    else
     if(!m_pHint)
      CloseHint();
    break;
  case Ctrl::MOUSEMOVE:
    if(!m_pHint)
    {
    m_MousePos.x = p.x;
    m_MMousePos.y = p.y;
    m_bTrackingHover = true;
```
KillSetTimeCallback(1000, THISBACK(Hover), HOVER\_TIMER);

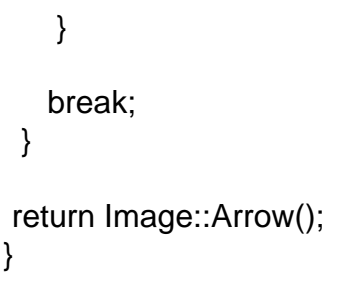

Subject: Re: How do I implement mouse hover in Ctrl based class Posted by [Oblivion](https://www.ultimatepp.org/forums/index.php?t=usrinfo&id=447) on Fri, 16 Jul 2021 21:47:30 GMT [View Forum Message](https://www.ultimatepp.org/forums/index.php?t=rview&th=11597&goto=57355#msg_57355) <> [Reply to Message](https://www.ultimatepp.org/forums/index.php?t=post&reply_to=57355)

Hello awksed,

I am glad that your solution works. I am curious, however: Is there anything that Ctrl::Tip can't do for you in this particular situation?

Because you seem to be recreating, using the lower level methods, such as Ctrl::MouseEvents, what Ctrl::Tip does. (Don't get me wrong, there is nothing wrong with your method, but it seems just duplicating code in old fashioned way.).

P.s. Since Ctrl::Tip (And many such U++ methods) can use richtext, they can display anything you can display with qtf (including images).

Best regards, **Oblivion** 

Subject: Re: How do I implement mouse hover in Ctrl based class Posted by [awksed](https://www.ultimatepp.org/forums/index.php?t=usrinfo&id=1349) on Fri, 23 Jul 2021 15:44:55 GMT [View Forum Message](https://www.ultimatepp.org/forums/index.php?t=rview&th=11597&goto=57373#msg_57373) <> [Reply to Message](https://www.ultimatepp.org/forums/index.php?t=post&reply_to=57373)

Hi Oblivion,

When hover occurs at a graph point, I search one of several lists which include the x, y coordinates of that graph line point, process the relevant data and display it.

I an curious to know how you would use Tip() to do that. I'm always eager to learn new methods, especially if it saves me writing a lot of code.

Best regards.

## Hello awksed,

The example below simulates a similar situation in a crude way.What you need to do is set the tip when a target mouse position/area is hovered.

Tip can do this for you. But if you need more control over the popup window, you can also use a Popup window (but it can complicate things...)

```
#include <CtrlLib/CtrlLib.h>
using namespace Upp;
struct RectArea : Moveable<RectArea> {
	Rect r;
	String text;
};
struct MyApp : TopWindow {
	Vector<RectArea> ra;
	MyApp()
 	{
 		Sizeable().Zoomable().CenterScreen().SetRect(0,0, 1024, 800);
 for(int i = 0; i < 50; i++) {
  RectArea& r = ra.Add();
  r.r = RectC(20 * i, 20 * i, 20, 20);
  r.text \langle 1 \rangle * Index: \vert \vert \langle 1 \rangle = \vert \langle 1 \rangle = \vert \langle 2 \rangle = \vert \langle 3 \rangle + \langle 4 \rangle + \langle 5 \rangle + \langle 6 \rangle + \langle 7 \rangle + \langle 8 \rangle + \langle 9 \rangle + \langle 1 \rangle + \langle 1 \rangle + \langle 1 \rangle + \langle 1 \rangle + \langle 1 \rangle + \langle 1 \rangle + \langle 1 \rangle +
 		}
	}
	void Paint(Draw& w) override
	{
 		w.DrawRect(GetSize(), Black());
 		for(const RectArea& r : ra)
  			w.DrawRect(r.r, Red());
	}
	void MouseMove(Point pt, dword keyflags) override
	{
 		// Dont forget to call the parent ctrl's MouseMove, if it is utilized!
 		if(HasFocus() && ra.GetCount()) {
  			for(const RectArea& r : ra)
   				if(r.r.Contains(pt)) {
```

```
					Tip(r.text);
    					return;
   				}
  			Tip(nullptr);
 		}
	}
};
GUI APP MAIN
{
	MyApp().Run();
}
```
Now, this example is using rectangles and precalculation of areas. But the idea is the same: Do the checking in MouseMove and set or reset the Tip(), depending on the conditions, and don't forget to call the parent ctrl's MouseMove.

(In principle, this is how I display the hyperlink URLs in tips, in our TerminalCtrl)

Best regards, **Oblivion** 

Subject: Re: How do I implement mouse hover in Ctrl based class Posted by [awksed](https://www.ultimatepp.org/forums/index.php?t=usrinfo&id=1349) on Sat, 24 Jul 2021 12:48:16 GMT [View Forum Message](https://www.ultimatepp.org/forums/index.php?t=rview&th=11597&goto=57376#msg_57376) <> [Reply to Message](https://www.ultimatepp.org/forums/index.php?t=post&reply_to=57376)

Hi Oblivion,

I tried Tip() with my now perfectly working hover code but it was unreliable.

I now have a working hover system and when I find out why my TopWindow derived Hint class is stubbornly centering on its parent control instead of the absolute screen position I passed to SetRect() before calling Show() (to be modeless), it will all be working perfectly.

Best regards.